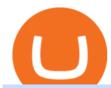

earn crypto on coinbase binance upcoming listings withdraw binance to bank crypto companies to invest in

http://cdn.dezzain.com/1/2021/05/nfts-getty-images-1536x864.jpg|||What are NFTs and how do they work?-DEZZAIN.COM|||1536 x 864

1. Log in to your Binance account and go to [Wallet] - [Fiat and Spot]. 2. Click [Withdraw]. 3. Under the [Fiat] tab, select [USD] - [Bank transfer (SWIFT)] and enter the withdrawal amount. Click [Continue] to create a withdrawal request. 4. Enter the account details (Your name will be filled automatically on the [Receiver Name]). 5.

First, make sure you have currencies like Euro in your [Fiat and Spot] wallet. Under [Wallet], click [Withdraw] - [Fiat], select the currency you want to withdraw, then select [Bank Card (Visa)]. You can see [Instant to your card] shown on your selected card, which indicates that the Visa Direct feature is enabled.

https://lookaside.fbsbx.com/lookaside/crawler/media/?media\_id=386988614802668|||Pictured left to right: Denise Verchimak... - Pennsylvania ...|||2048 x 1536

You can earn additional crypto on certain Earn opportunities by inviting other individuals to the Coinbase Earn with a referral link. You earn crypto only for referred individuals that. (1) enter through your referral link and accept your invite. (2) have, or otherwise open, an eligible account on Coinbase.com.

https://wikikeep.com/wp-content/uploads/2021/01/1234-1536x864.jpg|||How to Find Wallet Address for any Cryptocurrency on Binance|||1536 x 864

Earn up to 5.0% APR on your crypto Put your crypto to work by staking your crypto with Coinbase. The easy way to earn Staking crypto is hard to do on your own. With Coinbase, it takes just a couple taps. Earn automatically Rewards appear in your account periodically, depending on the asset. Start with \$1 Earn rewards with as little as \$1 in crypto.

Top 11 Public Companies Investing in Cryptocurrency

Binance cryptocurrency exchange - We operate the worlds biggest bitcoin exchange and altcoin crypto exchange in the world by volume

Coinbase Earn Coinbase Help

Office of Vocational Rehabilitation Western District of .

http://partners.cqg.com/sites/default/files/images/CQGM.jpg|||CQG Desktop Resources | CQG Partner Support|||1444 x 1066

https://www.bvrspittsburgh.org/wp-content/uploads/2012/08/deafblindplacement.jpg|||Employment Services | Blind & Discourse | Blind & Discourse | Blind & Discourse | Blind & Discourse | Blind & Discourse | Blind & Discourse | Blind & Discourse | Blind & Discourse | Blind & Discourse | Blind & Discourse | Blind & Discourse | Blind & Discourse | Blind & Discourse | Blind & Discourse | Blind & Discourse | Blind & Discourse | Blind & Discourse | Blind & Discourse | Blind & Discourse | Blind & Discourse | Blind & Discourse | Blind & Discourse | Blind & Discourse | Blind & Discourse | Blind & Discourse | Blind & Discourse | Blind & Discourse | Blind & Discourse | Blind & Discourse | Blind & Discourse | Blind & Discourse | Blind & Discourse | Blind & Discourse | Blind & Discourse | Blind & Discourse | Blind & Discourse | Blind & Discourse | Blind & Discourse | Blind & Discourse | Blind & Discourse | Blind & Discourse | Blind & Discourse | Blind & Discourse | Blind & Discourse | Blind & Discourse | Blind & Discourse | Blind & Discourse | Blind & Discourse | Blind & Discourse | Blind & Discourse | Blind & Discourse | Blind & Discourse | Blind & Discourse | Blind & Discourse | Blind & Discourse | Blind & Discourse | Blind & Discourse | Blind & Discourse | Blind & Discourse | Blind & Discourse | Blind & Discourse | Blind & Discourse | Blind & Discourse | Blind & Discourse | Blind & Discourse | Blind & Discourse | Blind & Discourse | Blind & Discourse | Blind & Discourse | Blind & Discourse | Blind & Discourse | Blind & Discourse | Blind & Discourse | Blind & Discourse | Blind & Discourse | Blind & Discourse | Blind & Discourse | Blind & Discourse | Blind & Discourse | Blind & Discourse | Blind & Discourse | Blind & Discourse | Blind & Discourse | Blind & Discourse | Blind & Discourse | Blind & Discourse | Blind & Discourse | Blind & Discourse | Blind & Discourse | Blind & Discourse | Blind & Discourse | Blind & Discourse | Blind & Discourse | Blind & Discourse | Blind & Discourse | Blind & Discourse | Blind & Discourse | B

Binance.US Buy & Sell Crypto

International Commodity Traders (ICT, LLC) is a Special Purpose Entity - the parent in a group of companies specifically formed with the intent to engage in the trading of physical commodities in the international market place.

Binance cryptocurrency exchange - We operate the worlds biggest bitcoin exchange and altcoin crypto exchange in the world by volume

https://i.pinimg.com/originals/b5/69/14/b56914c39fe5fae9b8eef8643205c5ec.jpg|||How~To~Withdraw~My~Money~From~A~Cryptocurrency~To~Fiat~...|||1131~x~900

Binance IEO List & Dpcoming IEOs Calendar CoinCodex

Presearch - A Better Search Engine For We The People

 $https://blog.coincodecap.com/wp-content/uploads/2021/06/image-5-1536x862.jpeg|||Coinbase\ Staking\ -\ Earn\ staking\ rewards\ on\ your\ Crypto\ [2021]|||1536\ x\ 862$ 

179.781 EH/s Estimated Hash Rate. 264,283 Transactions (24hrs) 3.695m BTC Transaction Volume. 112,437 BTC Transaction Volume (Est)

https://www.vistaautismservices.org/wp-content/uploads/2021/04/PA-Able-2048x1273.png|||About Vista | Autism Services|||2048 x 1273

Commodity Traders International eBay Stores

https://www.kgieworld.sg/research/wp-content/uploads/2021/03/website-banner-1.gif|||KGI Singapore | Futures|||1246 x 934

Securities

#### Download CQGTrader - CQG Product Overview

Crypto Exchange Listings We aggressively monitor ## crypto exchanges to detect new asset listings in real-time. We also attempt to detect exchange listing announcements (prior to the listing) for several top exchanges, including Coinbase Pro and Binance.

https://www.trsinc.org/uploads/community-work-center.jpg|||Community Work Center - Threshold Rehabilitation Services|||1068 x 1600

https://image.jimcdn.com/app/cms/image/transf/none/path/s8ac0fa01d94facc1/image/i6303987fa5e6ad5d/vers ion/1581940101/image.jpg|||New Coins Coming To Binance : Binance announces 28 new use ...|||1600 x 900 Commodity Trading Focus: Privately-held Vitol is the worlds largest physical oil and gas trader. According to the firm, crude oil is the most substantial part of its energy portfolio. However, it.

#### **CQG Support - Demo Features**

Crypto.com is the best place to buy, sell, and pay with crypto. Crypto.com serves over 10 million customers today, with the worlds fastest growing crypto app, along with the Crypto.com Visa Card the worlds most widely available crypto card, the Crypto.com Exchange and Crypto.com DeFi Wallet. FAQs: help.crypto.com.

How To Earn Free Crypto With Coinbase Earn Step 1: Once you open a Coinbase account, youll have access to the Coinbase Earn area which you can access here. Step 2: Scroll down this page and youll see a list of Coinbase Earn offers.

Commodity Traders International Your Seed Cleaning, Grain Handling, Feed Milling, Recycle Processing Equipment Specialists! Used & Equipment Visit the Used Equipment Section for information about many models and types of equipment. Seed cleaners, gravity tables, bucket elevators, bagging scales, and more.

Binance upcoming listings?: binance

http://www.ross.pa.us/ImageRepository/Document?documentID=1264|||Pennsylvania's OVR Summer 2020 Program | Ross Township, PA|||2600 x 1950

How to Withdraw Money From Binance to Bank Account

https://commodity.com/wp-content/uploads/2020/10/electricity-trading-featured.png|||Electricity Trading

Guide: How And Where To Get Started ... || 1700 x 850

New Listings Binance.US

Download CQGTrader now! If you have any questions, please contact your account executive. If you do not have an account executive, please call 1-800-950-9748 or 720-904-2980. Request a Demo Login To activate a temporary trading demo, please fill in the following:

 $https://www.trsinc.org/uploads/pre-vocational-support-services-berks-county.jpg|||Berks\ County\ Community\ Participation\ Support\ -\ Threshold\ ...|||1600\ x\ 1068$ 

#### CTI Common Equipment - Commodity Traders International

http://c7.alamy.com/comp/CXB77K/futures-and-commodities-traders-at-the-liffe-exchange-during-the-1990s-CXB77K.jpg|||Futures and commodities traders at the LIFFE exchange ...|||1300 x 937

https://vmex.vn/wp-content/uploads/2021/12/ly-cafe.jpg|||Các mt hàng cà phê có th chu áp lc bán ln hn do vn ...|||1280 x 800

 $https://static.seekingalpha.com/uploads/2020/5/18/131469-1589841254367424\_origin.jpg|||Switching From Four Cylinders To Ten | Zero Hedge | Zero Hedge|||1183 x 1082 | From Four Cylinders To Ten | Ten | Ten | Ten | Ten | Ten | Ten | Ten | Ten | Ten | Ten | Ten | Ten | Ten | Ten | Ten | Ten | Ten | Ten | Ten | Ten | Ten | Ten | Ten | Ten | Ten | Ten | Ten | Ten | Ten | Ten | Ten | Ten | Ten | Ten | Ten | Ten | Ten | Ten | Ten | Ten | Ten | Ten | Ten | Ten | Ten | Ten | Ten | Ten | Ten | Ten | Ten | Ten | Ten | Ten | Ten | Ten | Ten | Ten | Ten | Ten | Ten | Ten | Ten | Ten | Ten | Ten | Ten | Ten | Ten | Ten | Ten | Ten | Ten | Ten | Ten | Ten | Ten | Ten | Ten | Ten | Ten | Ten | Ten | Ten | Ten | Ten | Ten | Ten | Ten | Ten | Ten | Ten | Ten | Ten | Ten | Ten | Ten | Ten | Ten | Ten | Ten | Ten | Ten | Ten | Ten | Ten | Ten | Ten | Ten | Ten | Ten | Ten | Ten | Ten | Ten | Ten | Ten | Ten | Ten | Ten | Ten | Ten | Ten | Ten | Ten | Ten | Ten | Ten | Ten | Ten | Ten | Ten | Ten | Ten | Ten | Ten | Ten | Ten | Ten | Ten | Ten | Ten | Ten | Ten | Ten | Ten | Ten | Ten | Ten | Ten | Ten | Ten | Ten | Ten | Ten | Ten | Ten | Ten | Ten | Ten | Ten | Ten | Ten | Ten | Ten | Ten | Ten | Ten | Ten | Ten | Ten | Ten | Ten | Ten | Ten | Ten | Ten | Ten | Ten | Ten | Ten | Ten | Ten | Ten | Ten | Ten | Ten | Ten | Ten | Ten | Ten | Ten | Ten | Ten | Ten | Ten | Ten | Ten | Ten | Ten | Ten | Ten | Ten | Ten | Ten | Ten | Ten | Ten | Ten | Ten | Ten | Ten | Ten | Ten | Ten | Ten | Ten | Ten | Ten | Ten | Ten | Ten | Ten | Ten | Ten | Ten | Ten | Ten | Ten | Ten | Ten | Ten | Ten | Ten | Ten | Ten | Ten | Ten | Ten | Ten | Ten | Ten | Ten | Ten | Ten | Ten | Ten | Ten | Ten | Ten | Ten | Ten | Ten | Ten | Ten | Ten | Ten | Ten | Ten | Ten | Ten | Ten | Ten | Ten | Ten | Ten | Ten | Ten | Ten | Ten | Ten | Ten | Ten | Ten | Ten | Ten | Ten | Ten | Ten | Ten | Ten | Ten | Ten | Ten | Ten | Ten | Ten | Ten | Ten | Ten | Ten | Ten | Ten | Ten | Ten | Ten | Ten | Ten | Ten | Ten | Ten | Ten | Ten | Ten | Ten | Ten | Ten | Ten | T$ 

Videos for Search+engine+crypto

Crypto Exchange Listings (Coinbase, Binance and more.

The Pennsylvania Office of Vocational Rehabilitation (OVR) is announcing the reopening of the Order of

Selection (OOS) for Pennsylvanians who are Most Significantly Disabled (MSD), effective July 1, 2021. Due to this reopening, the waiting list will be discontinued for MSD applicants.

The Pennsylvania Office of Vocational Rehabilitation, or OVR, provides vocational rehabilitation services to help persons with disabilities prepare for, obtain, or maintain employment. OVR provides services to eligible individuals with disabilities, both directly and through a network of approved vendors.

https://commodity.com/wp-content/uploads/2020/08/nickel-trading-featured.png|||Trading Nickel as a Commodity: Ways to Trade + Regulated ...|||1700 x 850

Best Crypto Mining Stocks to Buy or Watch in 2021

https://penniesnotperfection.com/wp-content/uploads/2021/06/coinbase-referral-link-for-free-bitcoin-sign-up-bonus.png|||Coinbase Referral Link - Pennies Not Perfection|||3072 x 1452

#### CQG Desktop

https://vmex.vn/wp-content/uploads/2021/06/cong-cu-tinh-lai-giao-dich-hang-hoa.jpg|||Công~c~h~tr~hàng~hóa~phái~sinh~|~VMEX|||1600~x~900~

How to withdraw via ACH Binance.US

https://www.bodyinmotion.co.nz/wp-content/uploads/2020/08/BIMOfficeWorkSetUp25of48-min-1536x1024. jpg|||Vocational Rehabilitation - Body in Motion|||1536 x 1024

Binance is the worlds leading blockchain and cryptocurrency infrastructure provider with a financial product suite that includes the largest digital asset exchange by volume. 261k. Binancians. 8.2k.

 $https://i.pinimg.com/originals/dd/92/96/dd92963fc2bf79f61a975a20adf96edc.jpg|||How\ To\ Withdraw\ From\ Trust\ Wallet\ App\ -\ Best\ Ideas\ 2021|||1600\ x\ 1234$ 

Earn staking rewards on Coinbase

We use our own and third-party cookies on our websites to enhance your experience, analyze traffic, and for security and marketing. For more info or to modify cookies, see our Cookie Policy or go to Manage Settings. https://www.cannontrading.com/images/screens/screenshot\_cqg\_1\_big.jpg|||CQG Trader Download - CQG

Electronic Trading Platform Demo|||1280 x 1000

#### CQG Desktop

What Are the Best Crypto Mining Stocks to Buy? 1. Marathon Digital Holdings (NASDAQ:MARA) 2. Riot Blockchain (NASDAQ:RIOT) 3. Hive Blockchain Technologies (OTCMTKS:HVBTF) 4. Hut 8 Mining Corp (OTCMKTS:HUTMF) 5. Bitfarms Limited (OTCMKTS:BFARF) 6. Bit Digital (NASDAQ:BTBT) Conclusion Is It Smart to Invest in The Cryptocurrency Sector?

https://image1.slideserve.com/3138904/vocational-rehabilitation-vr-transition-services-l.jpg|||PPT-Vocational-Rehabilitation (VR) Transition Services ...|||1024 x 768

https://i.redd.it/8ufcp1vxmqw61.jpg|||Webull is worse than Robinwood 1. They don't show all ...||1440 x 2960 Binance.US is an interactive way to buy, sell, and trade crypto in the US. Trade over 60 cryptocurrencies and enjoy some of the lowest trading fees in the US.

Blockchair is the first blockchain explorer which incorporates a multitude of different blockchains into one search engine. Now, we are striving to make blockchain data understandable and accessible for a wide and varied audience, interested in both blockchain and crypto, while maintaining and securing the privacy of our users as a paramount when developing products.

Consider using a search engine: Crypto\_com

The Pennsylvania Office of Vocational Rehabilitation, or OVR, provides vocational rehabilitation services to help persons with disabilities prepare for, obtain, or maintain employment. OVR provides services to eligible individuals with disabilities, both directly and through a network of approved vendors.

#### CQG Desktop

12 Best Cryptocurrency Stocks to Invest in 2021

Gutscheine Review 2021 - Get a 20% Fee Discount

https://img.gadgethacks.com/img/04/53/63651005043635/0/binance-101-deposit-withdraw-bitcoins-other-cry ptocurrencies.w1456.jpg|||How To Send Bitcoin Money To Bank Account | Earn Bitcoin ...|||1440 x 2960

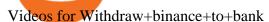

CQG CQG QTrader - Free Trial

 $https://vmex.vn/wp-content/uploads/2021/08/Thong-bao-10.jpg|||Nhn\ nh\ Du\ th\^{o}\ WTI\ ng\grave{a}y\ 21/12/2021\ |\ VMEX|||1600\ x\ 900$ 

https://kcc.ky.gov/Vocational-Rehabilitation/staffresources/PublishingImages/Elizabeth

Thompson.jpg|||Kentucky Career Center Program Policy and Support Staff|||3088 x 3088

Here is how you can withdraw funds from your Binance to bank account, Step 1 Logging into your Binance account You have to begin by logging into your account with your email ID and password. Then, visit the official website of Binance. After logging in and noticing everything is working fine, you can proceed further. 10 New Cryptocurrencies To Be Released On Binance In 2022.

https://monvalleyinitiative.com/wp-content/uploads/2020/03/20200305\_091529.jpg|||OVR surprises employment coach with award|||1500 x 1261

https://www.comop.org/wp-content/uploads/2020/03/school-to-work-NM-01-1400x1050.jpg|||Choices 2020 Spring | Community Options, Inc.|||1400 x 1050

https://www.westfaywib.org/wp-content/uploads/2019/12/Careerlink-logo.png|||JOB SEEKERS - Westmoreland Fayette Workforce Investment Board|||4592 x 1648

1- Go to your Binance portfolio (Spot) In the "Fiat Balance" section find the EUR line and click on withdraw. 2- Enter the amount you wish to withdraw to your bank account Choose the method "bank transfer (SEPA)" . Indicate the amount you wish to transfer to your account and click "continue". Enter the amount you wish to withdraw

https://image.jimcdn.com/app/cms/image/transf/dimension=2048x2048:format=jpg/path/s15f9ee1437c92da2/image/i2dca3597144f03c9/version/1581682735/image.jpg|||Forsberg 10-M2S Lab Size Gravity Table - Commodity Traders ...|||2048 x 1536

 $http://clapway.com/wp-content/uploads/2015/11/5.-Ford-featured.jpg|||Ford\ Focus\ RS\ is\ the\ Fastest\ Focus\ Yet|||1500\ x\ 1000$ 

https://adapittsburgh.com/assets/img/worship\_3-alt.jpg|||ADA at 30: Accessibility in Pittsburgh|||1200 x 1200

 $https://cdn.publish0x.com/prod/fs/images/3abdb19cd64e389e09bbae8abfdfd812fda4b44a8c92b05fcc275b738bf1879a.png\\|||Microsoft (Bing-Rewards) Rewards Bot\\|||1125 x 880$ 

 $https://captainaltcoin.com/wp-content/uploads/2018/06/iost\_coin.png|||IOST is not a good short-term investment. But how about ...|||1770 x 1010$ 

https://images.financebuzz.com/1455x768/filters:quality(70)/images/2021/03/16/money-gold-bar.jpg|||How Long Does It Take To Withdraw Money From Robinhood Gold|||1455 x 768

https://lookaside.fbsbx.com/lookaside/crawler/media/?media\_id=1760429050930014|||Pennsylvania Office of Vocational Rehabilitation staff and ...|||1426 x 1069

https://bitfalls.com/wp-content/uploads/2017/09/01.png! ||| How To Find Your Bitcoin Account | Earn Bitcoin On Game ||| 1712 x 802

https://agrabilitypa.org/wp-content/uploads/2016/02/agrability-client-cathie-dibert-with-kendra-martin.jpg|||Agrability PA partners with PA Dept. of Ag at 100th Farm ...|||4032 x 3024

How to withdraw money from binance to bank account Vishal.

Earn+crypto+on+coinbase News

The 11 Best Cryptocurrencies To Buy. #1. Bitcoin. Bitcoin is the most widely used cryptocurrency to date. It is often referred to as the king of cryptocurrencies, and its primary goal is . #2. Litecoin. #3. Ethereum. #4. Binance Coin (BNB) #5. Basic Attention Token (BAT)

As of June 2021, you can earn 2.00% APY rewards by simply holding Dai in your Coinbase account. You can also earn 0.15% APY for holding USD Coin and can earn even more via USDC Lending (see tip No. 4). 4. Lend some of your crypto with CeFi

Office of Vocational Rehabilitation (OVR) PACareerLink.

http://mediad.publicbroadcasting.net/p/wesa/files/styles/x\_large/public/201605/27080579455\_4be6f9c108\_k.j pg|||Pennsylvania HS Students With Disabilities To Get More ...|||2048 x 1356

CSE (Crypto Search Engine) It allows you to save sensitive data and files in the Cloud. Secure internal and external file sharing across platforms and a completely end-to-end encryption. Centralized administration for enterprise management for a fully control of the solution.

https://assets.bwbx.io/images/users/iqjWHBFdfxIU/i67\_nXwkVCxY/v1/1200x900.jpg|||Golden Nugget's Fertitta Is Said to Seek Caesars Merger ...|||1200 x 900

Vocational Rehabilitation Home

https://s.hdnux.com/photos/37/13/25/8172899/3/1200x0.jpg|||No. 3 private company: BioUrja Trading|||1200 x 772

https://s2.coinmarketcap.com/static/img/coins/200x200/16244.png|||Amphorium price today, AMH to USD live, marketcap and ...|||1080 x 1080

Crypto-Powered Search Engine To Be Preinstalled On All EU's.

Build a Crypto Portfolio - #1 in Security Gemini Crypto

https://binancoins.com/photos/binance/how-to-deposit-fiat-currencies-on-binance-via-a-sepa-bank-transfer-5.p ng|||How to Withdraw and Make a Deposit Money in Binance|||1600 x 1077

CQG creates technology solutions for financial markets. CQG is helping companies solve business challenges and improve customer experiences. We have been doing it for 40 years.

https://thecryptocurrencyforums.com/wp-content/uploads/2020/03/AADE8D21-FB6F-4E0D-BD0E-6D964D0 E223E.jpeg|||Coinbase Pro New Listings | Adinasinc|||1253 x 940

https://a4.statos.org/wp-content/uploads/2021/11/88b405a0-5208-4997-9bc7-c9e34a8b17cf-1.png|||How Withdraw From Trust Wallet Without Binance - All ...|||1180 x 828

Binance Link: https://www.binance.com/en/register?ref=143992931 by Vishal Techzone

https://www.gtreview.com/wp-content/uploads/2015/12/Map-of-the-worl-in-spices.jpg|||GTR, HFW launch commodity trade finance survey | Global ...|||1240 x 830

is

OVR PA CareerLink® Lackawanna County

#### CTI - Commodity Traders International

https://cdn.bitpinas.com/wp-content/uploads/2019/09/08094150/coinbase-picture-3-1.jpg|||Coinbase Limiting Daily Withdrawal to \$10 for Some Users|||2048 x 1024

8 Best Cryptocurrency Brokers in 2022 Benzinga Crypto

 $https://i.stack.imgur.com/GDFyl.jpg|||vpn - Traceroute\ through\ IPSec\ tunnel\ -\ Network\ ...|||1366\ x\ 768$ 

https://cdn.substack.com/image/fetch/f\_auto,q\_auto:good,fl\_progressive:steep/https:%2F%2Fbucketeer-e05bbc84-baa3-437e-9518-adb32be77984.s3.amazonaws.com%2Fpublic%2Fimages%2F405eb125-4893-4cfb-be95-2ca20087f926\_1920x1080.png|||Crypto Exchange Listing News / Coinbase Effect Means ...|||1920 x 1080

As of writing this article, there are only two ways on how to withdraw GBP from Binance currently available to us Faster Payments and Bank Card (VISA) transfer. To withdraw, first navigate to Wallet -> Fiat and Spot and click on Withdraw next to your GBP balance. Withdraw GBP from Binance to Bank Account with Faster Payments

https://assets.bwbx.io/images/users/iqjWHBFdfxIU/il4Q.Ge\_uDR4/v0/1200x800.jpg|||Why a Whisky Highball Is More Than the Sum of Its Parts ...|||1200 x 800

Information: The Pennsylvania Office of Vocational Rehabilitation is a state agency responsible for helping persons with disabilities prepare for, obtain and keep employment. Rehabilitation services are provided in an individualized manner, helping per-sons receive the particular service they need to become employed.

BlockBar is a search engine platform that can help one track transactions for asset management purposes. It helps users track their crypto assets across exchanges, wallets, and currencies. Even more, it includes a cryptoworld directory that lists various projects. Thus, rather than using official explorers by individual cryptocurrencies, users can use BlockBar to search for data in one place.

Page 5

https://assets.bwbx.io/images/users/iqjWHBFdfxIU/iyiAcWYGPVKU/v1/1200x900.jpg|||Pope Francis to Become First Pope to Address Congress ...|||1200 x 900

https://www.comop.org/wp-content/uploads/2020/03/school-to-work-NM-03-scaled.jpg||| Choices~2020~Spring~|~Community~Options,~Inc.||| 2048~x~1536

Blockchair Universal blockchain explorer and search engine

The 11 Most Promising Cryptocurrencies to Buy [2022]

 $https://www.luzernecounty.org/ImageRepository/Document?documentId=17835|||Picture\ and\ Video\ Gallery\ |\ Luzerne\ County,\ PA|||4323\ x\ 3284$ 

Top Crypto Mining Stocks for Q1 2022

Coinbase Earn Offers: \$167 In Free Crypto For Learning About.

By submitting this form, you are requesting a demo login to see live market data and simulated trading. By using the demo login, you acknowledge the terms set out in the CQG Privacy Notice and you consent to CQG collecting and processing your demo login data. You are also opting in to receiving product update emails from CQG.

Videos for Commodity+traders+international

Upcoming Binance Listings: binance

New Cryptocurrency Listing Binance Support

the relevant Japanese authorities, the Ministry of International Trade and Industry (MITI) and the Ministry of Agriculture, Forestry and Fisheries (MAFF), co-sponsored an international regulators' conference in London on physical delivery markets in international commodities. The London

 $https://img3.govserv.org/169/079/1784773921690790.jpg|||Pennsylvania\ Office\ of\ Vocational\ Rehabilitation\\ ...|||1700\ x\ 986$ 

Buy Crypto In 3 Minutes - The Safest Place to Buy Crypto

Click the Confirm & Derify button to proceed with the withdrawal. Notice: Failure to confirm your disbursement within 24 hours will cancel the withdrawal request. When confirmed and verified, the funds will return to your bank account within 3-5 business days.

Principles for the Regulation and Supervision of Commodity .

https://external-preview.redd.it/Ql8egka92xF3uUf2DeDe7nHOOplu18hs9d5--0tamD8.jpg?auto=webp&s=c3f669f41ca47b86c5d35f534222e76d2858ff12|||Coinbase earn invites + answers! \$30+ for free : CoinBase|||2048 x 1024

 $https://pbs.twimg.com/media/DEyHfw1XgAIbZA2.jpg|||PA\ Office\ of\ Vocational\ Rehabilitation\ on\ Twitter: \"Made ...|||1200\ x\ 800$ 

International Commodity Traders ICT, International Commodity.

Commodity Trading Commodity exchanges are formally recognized and regulated markeplaces where contracts are sold to traders. The seller of the contract agrees to sell and deliver a commodity at a set quantity, quality, and price at a given delivery date, while the buyer agrees to pay for this purchase.

CQG Products - CQG Desktop

Just like Coinbase Global, Inc. (NASDAQ: COIN), Tesla, Inc. (NASDAQ: TSLA), and Square, Inc. (NYSE: SQ), Mastercard Incorporated (NYSE: MA) is one of the best cryptocurrency stocks to invest in 2021.

But a better way to gain exposure to the sector is to invest in companies -- even bigger, more established companies -- that benefit from blockchain and crypto asset uptake.

Top 3 Quality Blockchain Search Engines That Might Outcompete.

https://image.jimcdn.com/app/cms/image/transf/dimension=4096x4096:format=jpg/path/s15f9ee1437c92da2/image/i96a6d83b29832b7a/version/1399080553/image.jpg|||Clipper M2B Seed Cleaners - Commodity Traders International|||1818 x 1212

https://image3.slideserve.com/6620942/ovr-s-mission-l.jpg|||PPT - Pennsylvania Office of Vocational Rehabilitation ...|||1024 x 768

**Individuals Disability Services** 

https://www.jobs4lancaster.com/wp-content/uploads/2018/10/header-ovr.jpg|||Individuals With Disabilities | PA CareerLink® of ...|||1920 x 1130

Binance: How to withdraw your funds to your bank account

https://pbs.twimg.com/media/DEyHbXPXsAcec7G.jpg|||PA Office of Vocational Rehabilitation on Twitter: "Made ...|||1200 x 900

 $https://venturebeat.com/wp-content/uploads/2018/06/Screen-Shot-2018-06-29-at-10.15.05-AM.jpg||||||2116 x \\ 1190$ 

 $https://bitcoinist.com/wp-content/uploads/2020/02/shutterstock\_1499015951.jpg|||Alice Crypto Price Binance - Crypto Disrupdate - Bitcoin ...|||1920 x 1200$ 

Here is a list of the 10 New Cryptocurrency To Be Released On Binance in 2022: Moonriver (MOVR) Rari Governance Token (RGT) APENFT (NFT) Airdrop Program Songbird (SGB) Airdrop Program Symbol (XYM) Airdrop Program QiSwap (QI) Airdrop Program Mettalex (MTLX) Airdrop Program SelfKey (KEY) & amp; KeyFi (KEYFI) Airdrop Program

Decentralized search engine Presearch (CRYPTO: PRE) is now a default search engine option on all new and factory-reset Android devices sold in the United Kingdom and European Union.

 $https://www.cannontrading.com/css/images/software/screenshots/cqg-trader/cqg\_overview.png|||CQG-Trader-Download-CQG-Electronic Trading-Platform-Demo|||1394 x 915$ 

 $https://assets.bwbx.io/images/users/iqjWHBFdfxIU/irJKXRQe3FD0/v1/1200x800.jpg|||What \ Germany \ Can \ Teach the U.S. About Vocational Education ... ||| 1200 x 800$ 

Tokyo Commodity Exchange 3 Exchanges In One To Create Japan.

https://image.jimcdn.com/app/cms/image/transf/none/path/s15f9ee1437c92da2/image/ia2b4ac43b0f87446/version/1613423800/image.jpg|||Carter Day 212 Precision Sizer - Commodity Traders ...|||1440 x 1440

Some of the best cryptocurrency brokers are Interactive Brokers, Coinbase and eToro. Many people believe that cryptocurrencies are the future of finance. When youre ready to leap into crypto,.

Home [www.dli.pa.gov]

Best Cryptocurrency Stocks for 2022 The Motley Fool

https://www.witszen.com/wp-content/uploads/2018/04/1523971424-coinbase-acquires-earn.jpg|||Coinbase-acquires-earn.jpg|||Coinbase-acquires-earn.jpg|||Coinbase-acquires-earn.jpg|||Coinbase-acquires-earn.jpg|||Coinbase-acquires-earn.jpg|||Coinbase-acquires-earn.jpg|||Coinbase-acquires-earn.jpg|||Coinbase-acquires-earn.jpg|||Coinbase-acquires-earn.jpg|||Coinbase-acquires-earn.jpg|||Coinbase-acquires-earn.jpg|||Coinbase-acquires-earn.jpg|||Coinbase-acquires-earn.jpg|||Coinbase-acquires-earn.jpg|||Coinbase-acquires-earn.jpg|||Coinbase-acquires-earn.jpg|||Coinbase-acquires-earn.jpg|||Coinbase-acquires-earn.jpg|||Coinbase-acquires-earn.jpg|||Coinbase-acquires-earn.jpg|||Coinbase-acquires-earn.jpg|||Coinbase-acquires-earn.jpg|||Coinbase-acquires-earn.jpg|||Coinbase-acquires-earn.jpg|||Coinbase-acquires-earn.jpg|||Coinbase-acquires-earn.jpg|||Coinbase-acquires-acquires-earn.jpg|||Coinbase-acquires-acquires-

Top 11 public companies investing in bitcoin. 1. MicroStrategy. MicroStrategy, in many ways, is the premier public company investing in bitcoin. Thats not because theyve invested the most into . 2. Tesla. 3. Square. 4. Marathon Digital Holdings. 5. Coinbase.

Demo. Log on . To access live trading, use the user name and password provided by your broker. English. Get help . Request a feature .

Videos for Cqg+demo

http://searchengineland.com/figz/wp-content/seloads/2014/08/police-red-light-warning-ss-1920.jpg|||Yelp Outs More Businesses With Another Batch Of Paid ...|||1920 x 1080

Presearch is a decentralized search engine that provides search choice, quality results, privacy and rewards to those who want to end the search monopoly and take back the web.

CSE - Crypto Search Engine

How To Withdraw from Binance to Bank Account - EarthWeb

The most complete list of Binance IEOs and upcoming initial exchange offerings on Binance launchpad. Get the latest information on IEOs with our IEO Calendar.

 $https://lookaside.fbsbx.com/lookaside/crawler/media/?media\_id=288366818506586\& amp; get\_thumbnail=1 || Pennsylvania Office of Vocational Rehabilitation - HGAC ... || 1920 x 1080$ 

Customers may earn additional cryptocurrency on particular Earn projects by introducing others to Coinbase Earn through a referral link. Once the person has signed up via your link and finished the first class, you will receive a \$10 reward per registration. Earn compound. Source: Coinbase.com

https://lookaside.fbsbx.com/lookaside/crawler/media/?media\_id=3058284247787813|||Living Unlimited, Inc. -

Home | Facebook|||1254 x 2015

https://superlaunch.online/wp-content/uploads/2021/06/5.png|||Super Launch|||2083 x 2083

Some of the big names in the crypto mining industry include Riot Blockchain Inc. (RIOT), Canada-based Hive Blockchain Technologies Ltd. (HIVE), and Marathon Digital Holdings Inc. (MARA)..

https://lookaside.fbsbx.com/lookaside/crawler/media/?media\_id=1860603470774501|||Pennsylvania Office of Vocational Rehabilitation ...|||1488 x 1365

New Listings. Binance.US Will List Yearn.Finance (YFI) Binance.US Will List Polkadot (DOT) Binance.US Will List Cartesi (CTSI) Binance.US Will List Avalanche (AVAX) Binance.US Will List Axie Infinity (AXS) Binance.US Will List Curve Finance (CRV) Binance.US Will List Shiba Inu (SHIB) Just Listed: Amp (AMP) and Ankr (ANKR)

https://newdaycrypto.com/wp-content/uploads/2021/06/f1defe3bba29f1f563b7eb60afaf882d-1400x800.jpg|||T he lightest soundproofing material weighs only 2.1 kg per ...|||1400 x 800

How to Withdraw Money from Binance - Complete Step-by-Step Guide

PA Office of Vocational Rehabilitation Author: Stephanie Shuler Created Date: 11/23/2016 11:19:35 AM.

https://www.sitepronews.com/wp-content/uploads/2019/10/image1-7.jpg|||6 Common Crypto Scams SiteProNews|||2500 x 1499

Coinbase

Blockchain Explorer - Search the Blockchain BTC ETH BCH

<link rel=&quot;stylesheet&quot; href=&quot;dist/desktop/pre-bootstrap.css&quot;&gt; Mg

https://images.cointelegraph.com/images/1434\_aHR0cHM6Ly9zMy5jb2ludGVsZWdyYXBoLmNvbS91cGxvYWRzLzIwMjEtMDcvYTgzMDk4OWUtODUyNS00M2UyLTg0NzAtMGQ1MWFkYTVmZTJiLmpwZw==.jpg|||ZKSwaps v2 mainnet is set to go live on Wednesday|||1434 x 955

 $https://news.cqg.com/sites/default/files/images/2015\ CQG\ M\ New\ Layout.png|||CQG\ News\ |\ CQG\ M:\ New\ Layout\ on\ mdemo.cqg.com|||1920\ x\ 1138$ 

How to earn crypto rewards Coinbase

 $http://scpaworks.org/wp-content/uploads/2015/12/DFP\_7904.jpg|||Vocational\ Rehabilitation\ Services\ -\ SCPa\ Works|||2048\ x\ 1367$ 

Eikon Commodity Trading - Financial Analysis Solution

Demo. Log on . Request a demo login . English. Get help . Request a feature . More about CQG Desktop .

https://5kfbhfl21k-flywheel.netdna-ssl.com/wp-content/uploads/2018/06/service-directory-logos\_pa-office-of-vocational-rehab.jpg|||PA Office of Vocational Rehabilitation, York District ...|||1250 x 834

Office of Vocational Rehabilitation - PA Families Inc

binance.com - Buy/Sell Bitcoin, Ether and Altcoins

About us. Since 1975, Commodity Traders International (CTI) has been a family owned and operated business striving to meet customers seed cleaning, grain processing, and feed milling needs. Please call us if you have any questions 217-294-0692 ask for Samuel. Or visit our website at www.commoditytraders.biz.

 $https://www.pct.edu/sites/default/files/styles/medium\_4\_3/public/2021-02/vendor\_office\_of\_vocational\_rehabilitation\_image\_0.png?itok=GtCBQ4u7|||Virtual Vendor Space | Pennsylvania College of Technology|||1024 x 768$ 

 $https://assets.bwbx.io/images/users/iqjWHBFdfxIU/iW0cfe8EHR7Q/v0/1200x799.jpg|||Cirque \quad du \quad Soleil \\ Withdrew From Show as China-Canada ...|||1200 x 799$ 

 $https://i0.wp.com/levittownnow.com/wp-content/uploads/2018/02/IMG\_5219.jpg|||Bucks \quad County \quad Program \\ Supports Students With Disabilities ...|||5184 x 3456$ 

https://coinsbeast.com/wp-content/uploads/2021/12/Cool-Aliens.gif|||Cool Aliens - CoinsBeast|||1200 x 1200 Demo trading help for CQG IC. Demo trading help for CQG QTrader. Demo trading help for CQG Desktop. How to go live. Contact CQG. 1 800-525-7082. Contact your FCM. trading account required.

https://www.trsinc.org/uploads/community-based-work-assessments-threshold-rehabilitation-services-berks-c

ounty.jpg||Berks County Community-Based Work Assessments - Threshold ...||1600 x 1068

Presearch is a Decentralized censorship-resistance search engine (like google) which rewards it's users with 0.25 PRE Tokens every time you perform a search! Presearch pulls it's data from the biggest internet search engines so you can find info for pretty much anything you like, just like you would on google! Here is what comes out when I type.

PA Office of Vocational Rehabilitation

Coinbase Earn Explained Earn Crypto While Learning [2022 .

2. level  $1.\cdot 8m$ . Open app on first page click More and then Click Launchpad, on the web browser on top left click Products and then click Launchpad you see there currencies which will be listed in about 5-10 days. What they do is 1 week early they inform you that you can farm currency by staking before it gets online.

Fidelity Investments - Open an Account Today

Top 10 Global Commodity Trading Companies That Move Markets.

https://www.cryptonewsz.com/wp-content/uploads/2018/11/coinbase.jpg|||A New Billionaire: Brian Armstrong, the CEO of Coinbase ...|||1280 x 853

https://assets.bwbx.io/images/users/iqjWHBFdfxIU/impeAy4LpwtE/v0/1200x800.jpg|||Best Undiscovered Beaches in the World: Peru, Caribbean ...|||1200 x 800

https://assets.bwbx.io/images/users/iqjWHBFdfxIU/ivAZ8gslKiDA/v1/1200x800.jpg|||RH CEO Explains His \$50 Million Bet on New Flagship ...|||1200 x 800

https://assets.bwbx.io/images/users/iqjWHBFdfxIU/ijqk.8uc5yRE/v0/1200x797.jpg|||Drought Leaves 1 Million People in Kenya Needing Food Aid ...|||1200 x 797

https://www.pirehab.com/wp-content/uploads/2016/06/20160517\_094423-3.jpg|||Photos from the 2016 PA BWC Conference in Hershey, PA ...|||1446 x 2285

How to Withdraw USD via SWIFT Binance Support

 $https://live.staticflickr.com/7284/8740359756\_5382b3326b\_b.jpg|||Delaware\ Delegation\ at\ NGA\ Institute\ |\ As\ part\ of\ a\ ...|||1024\ x\ 768$ 

https://rhinogamingworld.com/wp-content/uploads/2021/02/Screenshot\_20210204-164830\_MortalKombat\_1-2048x970.jpg|||MK Mobile Android Account #244 [CRYPTO EXCLUSIVE] - RHINO ...|||2048 x 970

CTI Common Equipment - Commodity Traders International Equipment we commonly handle The following is a list of the equipment that we commonly handle that might help you with your seed, feed, and grain processing needs. We also are willing to purchase used equipment. Email or call for a specific piece you need. Seed Cleaners

The Pennsylvania Office of Vocational Rehabilitation, or OVR, provides vocational rehabilitation services to help persons with disabilities prepare for, obtain, or maintain employment. OVR provides services to eligible individuals with disabilities, both directly and through a network of approved vendors.

 $https://lookaside.fbsbx.com/lookaside/crawler/media/?media\_id=386987894802740|||PDI\ Graduates\ pictured\ left\ to\ right:...\ -\ Pennsylvania\ ...|||2048\ x\ 1536$ 

 $https://assets.bwbx.io/images/users/iqjWHBFdfxIU/iuTZV51dI3sw/v1/1200x800.jpg|||Capitol\ Rioter\ Brandon\ Fellows\ Tells\ His\ Story\ From\ Inside\ ...|||1200\ x\ 800$ 

First Name Last Name Email Phone Submit Demo Request Instructions on how to download and activate your demo account will be sent to the email address that you provided above. CQG | CQG QTrader - Free Trial

The PA Office of Vocational Rehabilitation serves individuals with disabilities that prove a substantial barrier to gaining or sustaining employment. They provide a wide variety of services to assist in gaining, entering, or retaining a job.

Presearch - Search the web and earn crypto

office of vocational rehabilitation (ovr) OVR WIOA Title IV Vocational Rehabilitation: This program helps persons with disabilities prepare for, obtain, and/or maintain employment.

CQG Desktop is the next generation of trading and data visualization from the original data and analytics expert you've trusted for more than 35 years. CQG Desktop offers trading, market data, charting, and analytics all in one easy-to-use product that can be customized to meet your trading needs.

How to withdraw money from Binance to bank account To withdraw money from Binance to your bank account, you need to go to your fiat and spot wallet. Next, click on withdraw, select the currency, payment method, and withdrawal information. Lastly, add a card, complete the security verification, and wait for the withdrawal to complete.

#### Mg - CQG

https://image.jimcdn.com/app/cms/image/transf/dimension=1920x1024:format=jpg/path/s15f9ee1437c92da2/image/i3a73c4dff8dc4a63/version/1506550755/image.jpg|||Carter Day Fractionating Aspirator - Commodity Traders ...|||1365 x 1024

### CQG Technology Solutions for Financial Markets

 $https://support.optimusfutures.com/hubfs/CQG\ Desktop\ Arranging\ Widgets\ 9.png|||How\ do\ I\ Place\ and\ Arrange\ Multiple\ Widgets\ on\ one\ Workspace?|||1678\ x\ 937$ 

Instant Card Withdrawals Visa direct, Card Withdrawals - Binance

(end of excerpt)